## WATCH OUT FOR QAKBOT

## WHAT IS QAKBOT?

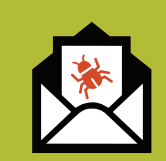

Qakbot is a malware currently spreading through email. When downloaded, it steals information from the infected user. Some stolen information is incorporated into emails sent to follow on victims, making it difficult to victims, making if difficult to say to a set of steals passwords.<br>They are fake. The same state of spies on browser activity

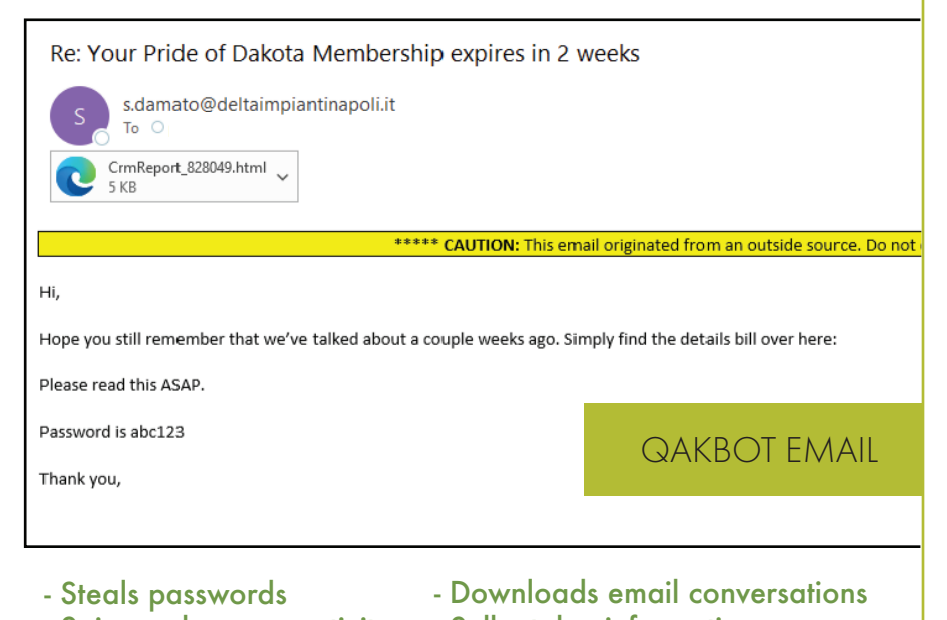

- 
- Records keyboard strokes
- Sells stolen information
- Deploys ransomware

## Familiarity. Curiosity. Urgency.

- Responses to old conversations out of the blue
- Emails with an attachment, but little to no explaination
- Messages that try to get you to do something quickly

These are some of the tricks being used to get people to click without thinking. Stop, think, and be wary if you recieve anything unexpected.

## IF YOU WEREN'T EXPECTING IT, BE SUSPICIOUS

What should you do if you think you received a phishing email?

- 
- Do not forward the email to other recipients
- Call the sender to verify authenticity, if applicable
- Report the email using the Phish Alert button<sup>\*</sup>

\*if you do not have a Phish Alert button, please notify your help desk

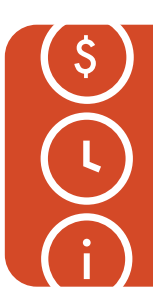

Help your organization save time, money, and protect sensitive - Do not click any links or open any attachments information. Think before you click!

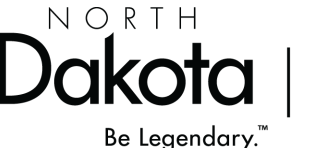

Information Technology